## How to control Softmark's USB DDS HF Generator from your own application  $\leftarrow$

## Ver 1.0 (W9X and W2K/XP) of software to control Softmark's USB I/O Card, USB Relay Card, USB Stepper Motor Card and USB 4 Channel Voltmeter, USB DDS HF Generator, USB PIO Card

Softmark has designed a new version of ActiveX to assist you in your USB development and let you control another Softmark USB kit from your own application.

After installing the USB.OCX on your PC, please run the sample (VB6) from disk 2 (installation disk). The sample includes source code and will guide you on how to control Softmark's USB DDS HF Generator module your application. You can modify this sample code in any way.

Note that this version of the ActiveX is compatible with previous versions used to control Softmark's USB I/O Card, USB Relay Card, and USB Stepper Motor Card.

The installation process is typical and should not cause any difficulty. If a Windows message asks you if you would like to overwrite a file, you can choose "No." Other following messages can be ignored. Information on how to install the ActiveX on your PC can be downloaded from our site www.ar.com.au/~softmark

This ActiveX is used to send commands to set output frequency. There are 4 bytes to be sent in order to set the output frequency. The sample program explains how to do that and also describes how to control the -42db attenuator built on the output of the USB DDS HF Generator. The sample program also allows you to check if the USB DDS HF Generator is connected to/communicates with the PC via the USB bus. This is a simple program but it will let you know how to control the USB DDS HF Generator from your own application.

This flexibility can be used to develop various applications with different networks. Calibration can be done on the software level. You will be in control of this.

The sample code is in VB6 but the code will be similar if you use the USB.OCX on other platforms, for instance VC++.

Figure 1. below shows the control panel of the supplied sample application.

Note:

USB.OCX (USB ActiveX Component) is distributed as a separate package and can be used with Softmark's USB I/O Card, USB Relay Card, USB 4 Channel Voltmeter and USB Stepper Motor Controller, USB DDS HF generator. This tool will be updated for all Softmark USB products and updates will be provided free of charge.

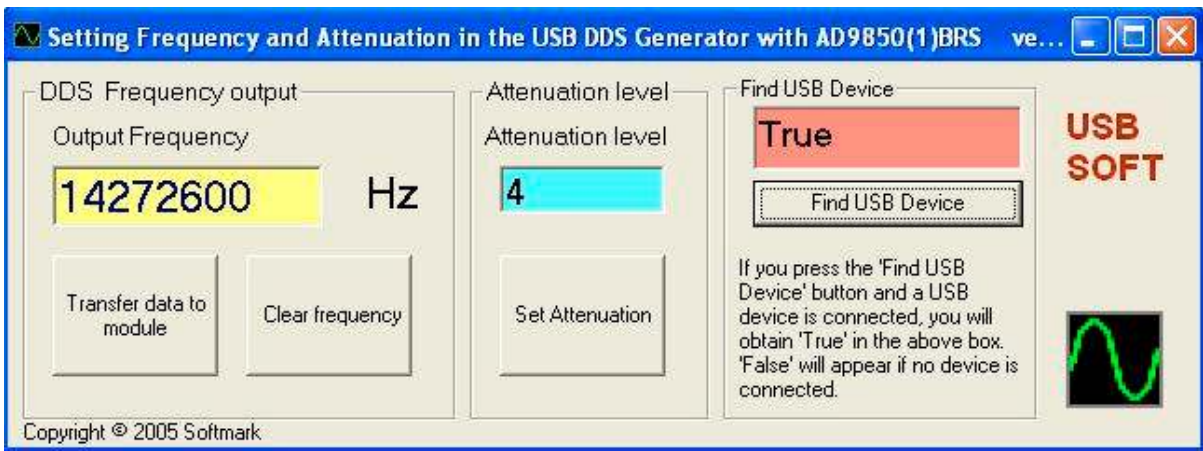

Figure 1. Virtual panel of the sample application to control the USB DDS HF Generator.

Copyright © 2005 Softmark

All rights reserved. The information presented in this document is believed to be accurate and reliable and may be changed without notice. No liability will be accepted for any consequences of its use.